# TP : Incertitude et mesure.

En général, on doit donner avec le résultat d'une mesure expérimentale effectuée en TP une évaluation de l'incertitude de mesure, ceci dans le but :

- d'estimer correctement le nombre de chiffres significatifs à retenir dans le résultat ;
- de confronter plus efficacement l'expérience avec un modèle théorique;
- de réaliser une critique plus constructive du protocole expérimental et/ou du modèle théorique.

Soit une grandeur physique  $X$  à déterminer expérimentalement. Pour ce faire, on est amené à effectuer une ou plusieurs mesures de cette grandeur par un protocole expérimental le plus adapté possible. On obtient alors à l'issue de l'expérience un résultat  $x$  à assortir d'une incertitude-type :

 $X \in [x - \Delta x; x + \Delta x]$  avec un certain niveau de confiance

On appelle  $\frac{\Delta x}{x}$  l'incertitude relative et on cherche à l'obtenir la plus faible possible. Attention, par convention, les quantités  $\Delta x$  et  $\Delta x/x$  sont positives (ce sont des quantités absolues et non algébriques). Le niveau de confiance exprime la probabilité de trouver  $x$  dans l'intervalle fourni lors d'une mesure. Le niveau de confiance utilisé le plus couramment est de 95%.

Les résultats des mesures effectuées de la grandeur  $X$  doivent être présentés sous la forme :

$$
X = x \pm \Delta x
$$

Il est indispensable de veiller à la cohérence des chiffres significatifs affichés sachant que l'incertitude-type ne devra compter que 2 chiffres significatifs. On arrondira toujours le résultat déterminé pour  $\Delta x$  par excès. Prenons un exemple pour la mesure d'une intensité  $I$  : les chiffres affichés à la sortie du calcul par l'ordinateur ou la calculatrice étaient  $i = 1,532678$  et  $\Delta i = 0,1134$ . On affichera le résultat :

$$
I=1,53\pm0,12\,\mathrm{A}
$$

# 1 Quelques connaissances sur l'aspect statistique

#### 1.1 Loi de distribution des mesures

On souhaite déterminer une grandeur physique  $X$  expérimentalement. On peut par exemple procéder par une série de n mesures indépendantes  $x_i$  de la grandeur X et donner comme résultat la valeur moyenne :

$$
x_m = \frac{1}{n} \sum_{i=1}^n x_i
$$

Il faut assortir ce résultat d'une incertitude  $\Delta x$ . En effet, les mesures indépendantes de la grandeur X se distribuent selon une loi mathématique appelée loi de distribution gaussienne ou loi normale  $f(x)$  donnée par :

$$
f(x) = \frac{1}{\sqrt{2\pi}\sigma} \exp{-\frac{(x - x_m)^2}{2\sigma^2}}
$$

où σ est l'écart-type de la série de mesure  $x_i$  à savoir  $\sigma = \sqrt{\frac{1}{n}}$ n  $\sum_{n=1}^{\infty}$  $\sum_{i=1}^{n} (x_i - x_m)^2$ . La distribution des mesures

s'approchera d'autant plus de la loi gaussienne que le nombre n de mesures sera élevé.  $f(x)$  est représentée à la figure [1.](#page-1-0) En pratique, il faut quelques dizaines de mesures pour que cela soit satisfaisant. En TP, il est rare qu'on atteigne un tel chiffre même en rassemblant la totalité des mesures des binômes.

#### 1.2 Intervalle de confiance

La loi de distribution  $f(x)$  nous permet de connaître la probabilité que la grandeur X soit comprise dans un intervalle donné.  $dP(x) = f(x)dx$  représente la probabilité d'avoir X comprise entre x et  $x + dx$ . Pour un intervalle d'extension finie, la probabilité finie correspondra à l'intégrale de  $dP(x)$ . On travaille souvent sur un intervalle centré sur la moyenne et de largeur définie par rapport à l'écart-type. Par exemple, la probabilité de trouver la grandeur X dans l'intervalle  $[x_m - \sigma; x_m + \sigma]$  est  $P = 0,68$  à savoir 68%. L'intervalle précédent est appelé *intervalle de confiance* à 68%. Pour les mesures courantes, on travaillera sur l'intervalle de confiance à  $95\%$  défini par :

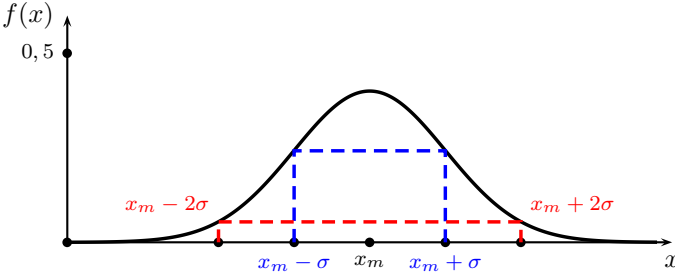

FIGURE  $1$  – Loi gaussienne de distribution d'une série de mesures indépendantes

<span id="page-1-0"></span>
$$
X \in [x_m - 2\sigma; x_m + 2\sigma] \quad \text{à} \quad 95\% \qquad \text{car} \qquad \int_{x_m - 2\sigma}^{x_m + 2\sigma} f(x) \, \mathrm{d}x = 0,95
$$

Dans l'industrie, on travaille sur des intervalles de confiance plus élevés en général comme celui à  $\pm 3\sigma$  qui correspond à 99, 7% de confiance. Pour des applications mettant en jeu des problèmes de sécurité, on peut aller jusqu'à  $\pm 6\sigma$ , ce qui correspond à une probabilité de 99, 999 999 8%.

#### 1.3 Situation réelle en TP

En TP, on n'a pas l'occasion d'effectuer une série de mesures vraiment indépendantes, mais nous utiliserons toutefois les principaux résultats des statistiques prévus pour les mesures indépendantes. D'autre part, il est plus courant de faire une mesure unique que de renouveler  $N$  fois une même mesure. Nous verrons par la suite comment, dans chacun de ces deux cas, on pourra évaluer l'incertitude absolue, encore appelée incertitude-type. Le problème, c'est qu'en TP on ne peut pas avoir d'idées précises sur la distribution de probabilité des mesures. On ne pourra avoir accès qu'à des *estimateurs* qui sont évoqués dans le paragraphe qui suit.

# 2 Méthode d'évaluation d'une incertitude - Estimateurs

#### $2.1$  N mesures indépendantes

#### 2.1.1 La mesure

La mesure  $x$  de la grandeur  $X$  est tout simplement fournie par la moyenne arithmétique des mesures supposées indépendantes effectuées :

$$
x = \frac{1}{N} \sum_{i=1}^{N} x_i
$$
 estimateur

Il faut bien comprendre qu'une telle moyenne très banale pour nous ne correspond pas rigoureusement à la moyenne de  $X$  mais constitue un estimateur de celle-ci. En effet, une moyenne de  $X$  est définie par  $\langle X \rangle = E(X) = \sum$ N  $i=1$  $P_i x_i$ . Comme cela a été évoqué dans le paragraphe précédent, il n'est pas possible de connaître la probabilité  $P_i$  correspondant à la mesure  $x_i$ . On se contente de l'estimation par la formule bien connue de la moyenne arithmétique.

#### 2.1.2 Incertitude-type

Comme pour la moyenne, l'absence de connaissance des lois de probabilités ne permet pas de déterminer l'écart-type  $\Delta x$  associé à la mesure de la grandeur X. En effet, il faudrait pouvoir calculer :

$$
(\Delta X)^{2} = E(X^{2}) - (E(X))^{2} = \sum_{i=1}^{N} P_{i} x_{i}^{2} - \left(\sum_{i=1}^{N} P_{i} x_{i}\right)^{2}
$$

Nous allons, là encore, devoir nous contenter de déterminer un estimateur de l'écart-type. On peut montrer que la formule de l'écart-type au carré doit être corrigé d'un facteur  $n/(n - 1)$  par rapport à sa définition vue dans le cadre d'une distribution gaussienne. On a :

$$
\Delta X = \sqrt{\frac{1}{N-1} \sum_{i=1}^{N} (x_i - x)^2}
$$

On peut démontrer que, sous l'hypothèse d'une distribution gaussienne, l'écart-type sur la moyenne  $x$  des  $x_i$  est donné par :

$$
\frac{\Delta X}{\sqrt{N}} = \frac{1}{\sqrt{N}} \sqrt{\frac{1}{N-1} \sum_{i=1}^{N} (x_i - x)^2}
$$

Cette expression nous fait constater que plus le nombre N de mesure des  $x_i$  est élevé, plus l'écart-type est faible mais que pour gagner un facteur 10 sur l'écart-type il faut multiplier par 100 le nombre de mesures ce qui rend les choses difficiles sur le plan pratique. Ceci est bien évidemment la conséquence de la loi d'évolution en  $\frac{1}{\sqrt{N}}$ .

La détermination de l'incertitude associée à  $x$  passe par la notion d'incertitude-type. L'incertitude-type correspond à l'écart-type précédent. La notation privilégiée est  $u(x)$  et on a donc :

$$
u(x) = \frac{1}{\sqrt{N}} \sqrt{\frac{1}{N-1} \sum_{i=1}^{N} (x_i - x)^2}
$$
 estimateur

La valeur de  $u(x)$  se calcule en général assez facilement avec une calculatrice possédant des fonctions statistiques ou avec un ordinateur.

#### 2.1.3 Affichage du résultat

Dans ce processus de mesure, on conclura en affichant le résultat suivant :

$$
X = x \pm u(x) = x \pm \Delta x
$$
 avec un niveau de confiance de 68%

On pourra aussi donner l'incertitude dans un intervalle de confiance de 95% :

 $X = x \pm 2u(x) = x \pm \Delta x$  avec un niveau de confiance de 68%

#### 2.2 Une mesure unique

#### 2.2.1 La mesure

Comme nous venons de le voir la mesure n'ayant été effectuée qu'une seule fois, nous n'avons pas le choix. Le résultat de la mesure est la valeur obtenue lors de la mesure... On fait en quelque sorte la moyenne sur un seul terme ! Cette situation étant assez courante, il est indispensable d'en parler.

 $x =$  valeur obtenue lors de la mesure unique

#### 2.2.2 Incertitude-type

On retrouve, ici, la même difficulté que pour les incertitudes associées à une distribution de  $N$  mesures. Il n'est évidemment plus possible d'effectuer un calcul de type statistique de l'incertitude-type comme nous l'avons fait dans le cas des N mesures. Pourtant, il faut bien faire quelque chose... On commence par définir la précision ∆ de l'instrument de mesure que l'on a utilisé. On rencontre deux sortes d'instruments de mesures : ceux ´equip´es d'une graduation et ceux disposant d'un affichage num´erique. Les normes en vigueur ont pour conséquence qu'on doit pouvoir les traiter selon le mode opératoire suivant :

- La mesure est lue sur une échelle graduée. On estime alors que  $\Delta$  correspond à une demi-graduation. Par exemple, vous utilisez un double-décimètre gradué en mm, on a  $\Delta = 0, 5$  mm.
- La mesure est lue sur un appareil à affichage digital. Il faut se reporter à la notice de ce dernier pour obtenir  $\Delta$ . Par exemple sur la notice d'un voltmètre, on lit  $\Delta = 0.3\% \times U + 2 \times \text{UR}$ . UR est l'unité de représentation, en clair la valeur du dernier digit affiché. Imaginons que l'on mesure  $U = 280, 0 \text{ V}$ , on a UR = 0, 1 V et par conséquent, on aura  $\Delta = 1,0$  V.

Une fois la précision  $\Delta$  déterminée, l'incertitude-type sera calculée par la loi :

$$
u(x) = \frac{\Delta}{\sqrt{3}}
$$

<span id="page-3-0"></span>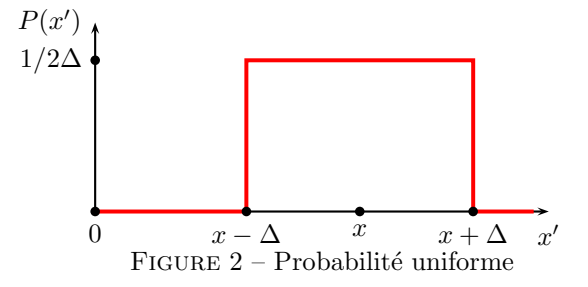

Cette formule est la conséquence du fait que l'on suppose que la probabilité d'avoir une mesure dans l'intervalle  $x \pm \Delta$  est uniforme, voir le graphique de la figure [2](#page-3-0) où la variable notée  $x'$  est une variable muette destinée à ne pas être confondue avec  $x$  qui représente la valeur de la mesure unique.

Le calcul de l'incertitude-type s'effectue selon :  $u^2(x) = \int^{x+\Delta}$  $x-\Delta$  $(x'-x)^2 P(x') dx' = \int_{0}^{x+\Delta}$  $x-\Delta$  $(x'-x)^2\frac{1}{2\Delta}dx'.$ On obtient donc :  $u^2(x) = \frac{1}{2\Delta} \left[ \frac{(x'-x)^3}{3} \right]$ 3  $\mathbb{R}^{x+\Delta}$  $x-\Delta$  $=\frac{\Delta^2}{2}$  $\frac{1}{3}$ . Cela permet bien de retrouver l'expression de  $u(x)$ 

affirm´ee plus haut.

#### 2.2.3 Affichage du résultat

Dans ce processus de mesure, on conclura en affichant le résultat suivant :

$$
X = x \pm u(x) = x \pm \frac{\Delta}{\sqrt{3}}
$$

Si l'on veut travailler dans un intervalle de confiance de 95%, on travaillera comme nous l'avons fait avec la distribution normale en multipliant par 2 l'incertitude-type. On constate que  $\frac{2}{7}$  $\sqrt{3}$  $= 1, 16,$  ce qui fait que l'on affiche souvent le résultat suivant :

$$
X = x \pm \Delta
$$

#### <span id="page-3-1"></span>2.3 Prise en compte de plusieurs incertitudes

Imaginons une mesure de longueur  $L$  effectuée avec un mètre gradué en millimètres. L'incertitude-type liée à la graduation sera notée  $u_1(l)$ . Toutefois en effectuant la mesure, on constate que le positionnement du mètre est incertain de 4 mm du fait de deux millimètres de battement de part et d'autre autour de la position que l'on peut fixer pour le mètre. Cette situation correspond à une seconde incertitude-type que nous noterons  $u_2(l)$ . D'après ce que nous avons vu avant, on a  $u_1(l) = \frac{1/2}{\sqrt{3}} = 0, 29$  mm. De la même façon, on aura  $u_2(l) = \frac{4/2}{\sqrt{3}} = 1, 16$  mm. Pour déterminer l'incertitude-type affectant la mesure l de la longueur L, il faut composer de façon quadratique les deux incertitudes-type. On devra effectuer le calcul :

$$
u(l) = \sqrt{u_1^2(l) + u_2^2(l)} = 1, 2 \,\mathrm{mm}
$$

Imaginons que la mesure ait donné  $l = 0, 742$  m. Avec un niveau de confiance de 95%, l'incertitude-type est  $\Delta l = 2u(l) = 2, 4$  mm que l'on majorera à 3 mm. Le résultat de la mesure devra afficher :

$$
L = 742 \pm 3 \,\mathrm{mm}
$$

D'une façon générale, s'il y a p sources d'incertitudes, l'incertitude-type globale sera donnée par :

$$
u(x) = \sqrt{\sum_{j=1}^{p} u_j^2(x)}
$$

# 3 Origines de l'incertitude

# 3.1 Incertitude de construction due aux appareils

Aucun appareil n'est parfait ! Les résultats qu'il donne sont assortis d'une erreur. Il y a deux cas :

— Pour les appareils **analogiques**, s'il figure sur l'appareil un chiffre C appelé *classe*, alors l'incertitude de construction est égale à  $C\%$  du calibre utilisé; s'il ne figure rien, on se reporte à la notice de l'appareil (ou bien on prend par défaut une classe de 2).

Application : Avec un voltmètre de classe  $1, 5$ , un élève dit qu'il mesure une tension de 10 V. Que pensez-vous du résultat dans le cas où il utilisait un calibre de 450 V ? Même question dans le cas d'un calibre de 15 V ?

Réponses : Avec un calibre de 450 V, on trouve  $\Delta U = 1.5\% \times 450 = 6.7$  V, soit une incertitude absolue énorme. Cette mesure, d'une incertitude relative de 67% a peu de sens! Il faut choisir le bon calibre. Avec un calibre de 15 V, on trouve  $\Delta U = 1,5\% \times 15 = 0,2$  V, ce qui est bien mieux... Cette mesure, d'une incertitude relative de  $2\%$ , est intéressante, on peut fournir 3 chiffres significatifs. Le résultat à donner est donc :

$$
U=10,0\pm0,2\,\mathrm{V}
$$

Pour les appareils numériques (ceux utilisés le plus souvent) : l'incertitude de construction s'exprime en pourcentage de la valeur lue  $(\%L)$  plus un certain nombre  $N_{UR}$  d'unités de représentation (l'unité de représentation est la plus petite valeur que l'affichage numérique peut donner dans le calibre utilisé). Sous forme mathématique, on a :

 $\Delta = \%L$  de la lecture  $(x)$  + nombre  $N_{UB}$  d'unités de représentation

Il faut se reporter à la notice de l'appareil utilisé pour connaître  $\%L$  et  $N_{UR}$ .

Application : Le tableau suivant précise quelques spécifications pour le multimètre Métrix MX24B.

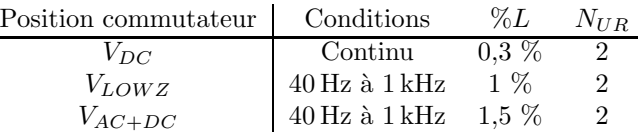

Si on lit en continu une tension  $U = 280,0$  V sur ce multimètre, quelle incertitude de construction a-t-on ? Conclure.

Réponses : Si on lit  $U = 280, 0 \text{ V}$  sur l'affichage numérique en continu, l'unité de représentation est  $UR = 0, 1 \text{ V}$  donc l'incertitude de construction d'après le tableau est  $\Delta = 0, 3\% \times U + 2 \times UR = 1 \text{ V}$ . On a  $\Delta = 1,0$  V. Pour donner le résultat de la mesure en se plaçant dans l'intervalle de confiance de 95%, il faut écrire que  $\Delta U = 2 \frac{\Delta}{\sigma^2}$  $\frac{\overline{\mathcal{L}}}{\sqrt{3}} = 1, 2 \text{ V}$ . Le résultat à donner est donc :

$$
U=280,0\pm1,2\,\mathrm{V}
$$

Il faut retenir les points suivants :

- il faut toujours utiliser le bon calibre pour effectuer une mesure ;
- le nombre de chiffres affichés par les appareils numériques n'a pas valeur de précision (voir l'application précédente);
- il ne faut pas attribuer à l'incertitude absolue plus d'un chiffre significatif en général (quelques fois deux) ;
- il est indispensable que la mesure et l'incertitude aient des nombres de chiffres significatifs cohérents.

## 3.2 Incertitude de lecture

L'incertitude de lecture sur une échelle graduée (distance, angle...) est estimable en la prenant égale à la valeur correspondant à une demi-graduation (sensibilité de l'œil moyen).

Application : Calculer ∆e pour la lecture d'une distance e sur une règle comportant 50 graduations pour une progression de 10 cm.

Réponse : Une graduation de la règle correspond à  $1/5^{\text{eme}}$  de centimètre donc l'incertitude de lecture est  $\Delta e = 1$  mm.

### 3.3 Incertitude systématique due au montage

La mesure de la grandeur cherchée demande parfois l'utilisation d'un montage qui, par construction, ne peut donner la bonne valeur. Le plus simple est de traiter un exemple classique sous forme d'exercice. . .

Application : On souhaite mesurer la résistance R d'un dipôle passif en utilisant la loi d'Ohm  $R = U/I$ . On envisage les deux montages de la figure [3.](#page-5-0)

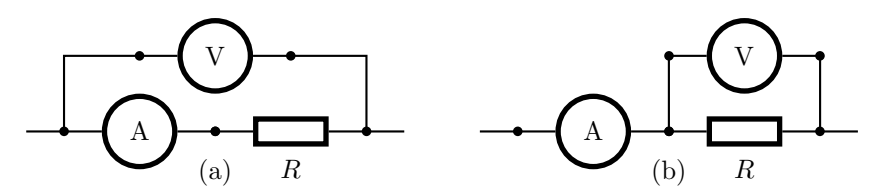

<span id="page-5-0"></span>FIGURE  $3$  – Montages longue (a) et courte (b) dérivation

Dans le montage longue dérivation, que mesure-t-on réellement ? Quelle est l'incertitude relative systématique commise ? Mêmes questions pour le montage courte dérivation. Quand doit-on privilégier un montage ou l'autre ?

Réponses : Dans le premier montage, on doit tenir compte de la résistance  $R_a$  de l'ampèremètre et on mesure réellement  $R + R_a$ . On commet alors une erreur absolue  $\Delta R = R_a$  et une erreur relative systématique ∆R  $\frac{\Delta R}{R} = \frac{R_a}{R}$  $\frac{a_n}{R}$ . En fait, dans ce premier montage, l'intensité mesurée est bonne mais pas la différence de potentiel qui n'est pas celle aux bornes de R.

Dans le second montage, on doit tenir compte de la résistance  $R_v$  du voltmètre, en parallèle sur  $R$ , et on mesure réellement  $R//R_v = \frac{RR_v}{R+v}$  $\frac{RR_v}{R+R_v}$ . On commet alors une erreur relative systématique  $\frac{\Delta R}{R} = \frac{R}{R+R_v}$  $\frac{1}{R+R_v}$ . En fait, dans ce second montage, la différence de potentiel mesurée est bonne mais pas l'intensité qui traverse en partie le voltmètre.

Le premier montage est à privilégier si  $R \gg R_a$  sachant que  $R_a$  est de quelques ohms en pratique. Le second montage est à privilégier si  $R \ll R_v$  sachant que  $R_v$  est supérieure à 1 M $\Omega$  en pratique.

On suppose dans la suite cette erreur systématique nulle (montage idéal). En pratique, l'erreur systématique est maîtrisée et on peut facilement en tenir compte pour donner un résultat expérimental adéquat.

# 4 Propagation des incertitudes

#### 4.1 Contexte

Ce cas de figure est très courant car il correspond à la situation de mesure d'une grandeur à partir de la mesure d'autres grandeurs. Prenons un exemple en électronique où la pulsation de résonance d'un circuit  $RLC$ série est mesurée à partir de la mesure de L et C avec  $\omega_0 = \frac{1}{\sqrt{\pi}}$  $\sqrt{LC}$ . Comme les mesures de L et de C sont entachées d'incertitudes, on parle alors de propagation des incertitudes de L et C vers  $\omega_0$ . On peut prendre un autre exemple en optique où la distance a qui sépare un dispositif de deux fentes d'YOUNG sera déterminée par la formule  $a = \frac{\lambda D}{\lambda}$  $\frac{1}{i}$  où  $\lambda$  est la longueur d'onde de la lumière utilisée, D la distance entre les sources et l'écran d'observation et *i* l'interfrange mesuré sur l'écran. Les valeurs de *i*,  $\lambda$  et D vont être responsables d'une incertitude sur la mesure de a. Comme nous le voir dans ce qui suit, la méthode de calcul est différente de celle  $\alpha$ évoquée dans le paragraphe [2.3](#page-3-1) même si le caractère quadratique du calcul est conservé.

#### 4.2 Principe

Soit à déterminer la grandeur X de mesure x et d'incertitude-type  $u(x)$ . X est une fonction de grandeurs  $A_i$  où i est un entier.  $A_i$  est de mesure  $a_i$  et d'incertitude-type  $u(a_i)$ . Les grandeurs  $A_i$  sont supposées supposées indépendantes :  $X = f(A_1, A_2, \ldots)$ . L'évaluation de l'incertitude-type de X repose sur la différentielle :

$$
\mathrm{d}x = \sum_{i} \left(\frac{\partial x}{\partial a_i}\right)_{a_j \neq i} \mathrm{d}a_i
$$

On passe à l'incertitude-type sur  $X$  en traitant de façon quadratique les effets de toutes les incertitudes-type  $u(a_i)$  sur chaque grandeur  $A_i$ :

$$
u(x) = \sqrt{\sum_{i} \left( \left( \frac{\partial x}{\partial a_i} \right)_{a_j \neq i} u(a_i) \right)^2}
$$

On peut aussi recourir à un calcul de différentielle logarithmique selon :

$$
\frac{\mathrm{d}x}{x} = \sum_{i} \left( \frac{\partial \ln x}{\partial a_i} \right)_{a_{j \neq i}} \mathrm{d}a_i
$$

On obtient alors :

i

$$
\frac{u(x)}{|x|} = \sqrt{\sum_{i} \left( \left( \frac{\partial \ln x}{\partial a_i} \right)_{a_j \neq i} u(a_i) \right)^2}
$$

Le calcul de la différentielle logarithmique peut s'avérer très pratique dans les cas où  $X$  dépend des grandeurs  $A_i$  sous la forme  $X = \alpha \prod A_i^{\gamma_i}$  (avec  $\alpha$  et  $\gamma_i$  constants). On obtient alors :

$$
\frac{dx}{x} = \sum_{i} \gamma_i \frac{da_i}{a_i} \quad \text{donc} \quad \frac{u(x)}{|x|} = \sqrt{\sum_{i} \left(\gamma_i \frac{u(a_i)}{a_i}\right)^2}
$$

#### 4.3 Applications

#### 4.3.1 En optique

Dans un TP d'optique, on va comparer la distance appelée interfrange  $i$  dans une figure d'interférences que l'on va mesurer à celle que l'on peut déduire des valeurs mesurées de chacune des grandeurs dont elle est fonction. Ici, on se contente de celle issue du calcul. Dans le cas des interférences d'Young, cet interfrange s'exprime selon :

$$
i=\frac{\lambda D}{a}
$$

où  $\lambda = 532 \pm 1$  nm est la longueur d'onde du laser utilisé,  $D = 2, 150 \pm 0, 005$  m est la distance entre le dispositif interférentiel d'YOUNG et l'écran d'observation et  $a = 100 \pm 1 \,\mu m$  la distance caractéristique du dispositif d'Young. Toutes les incertitudes fournies correspondent un niveau de confiance de 95%. On va déterminer pour un niveau de confiance de 95% la valeur de l'interfrange en l'exprimant selon :  $i = i_m \pm \Delta i_m$ .

Avec les valeurs numériques fournies, on calcule tout d'abord 
$$
i_m = 1,1438
$$
 cm. Pour l'incertitude, on a,

d'après ce qui précède,  $\frac{u(i_m)}{i_m} = \sqrt{\left(\frac{u(\lambda)}{\lambda}\right)}$ λ  $\bigg)^2 + \bigg(\frac{u(D)}{D}\bigg)$ D  $\bigg)^2 + \bigg(\frac{u(a)}{a}\bigg)$ a  $\int_{0}^{2}$  avec  $u(\lambda) = 0, 5$  nm,  $u(D) = 2, 5$  mm et

 $u(a) = 0, 5 \,\mu$ m. L'application numérique conduit à  $\frac{u(i_m)}{i_m} = 0,00522$ , cela nous permet d'en déduire que  $u(i_m) =$ 0, 0060 cm. Pour un niveau de confiance de 95%, on aura une incertitude-type  $\Delta i_m = 2u(i_m) = 0,012$  cm. Dans ces conditions, l'expression du résultat donnant l'interfrange sera :

$$
i = 1,144 \pm 0,012 \,\mathrm{cm}
$$

avec un niveau de confiance de 95%.

#### 4.3.2 En électricité

On cherche à déterminer la puissance dissipée par effet JOULE dans une résistance  $R$  sachant que l'on a mesuré l'intensité I circulant dans la résistance et la résistance elle-même. Les deux mesures donnent les résultats suivants :

$$
R = 15, 7 \pm 0, 1 \Omega
$$
 et  $I = 0, 274 \pm 0, 002$  A

Ces deux grandeurs sont exprimées avec un niveau de confiance de 95%. La puissance JOULE est donnée par la formule  $\mathcal{P}_J = RI^2$ . On différentie l'expression de façon logarithmique et on obtient :

$$
\frac{\mathrm{d}\mathcal{P}_J}{\mathcal{P}_J} = \frac{\mathrm{d}R}{R} + 2\frac{\mathrm{d}I}{I}
$$

L'incertitude-type sera alors :

$$
\left(\frac{u(\mathcal{P}_J)}{\mathcal{P}_J}\right)^2 = \left(\frac{u(R)}{R}\right)^2 + 4\left(\frac{u(I)}{I}\right)^2
$$
  
On en déduit que  $\left(\frac{u(\mathcal{P}_J)}{\mathcal{P}_J}\right) = \sqrt{\left(\frac{0,05}{15,7}\right)^2 + 4\left(\frac{0,001}{0,274}\right)^2} = 0,007964$ . Le calcul de la puissance dissipée  
donne  $\mathcal{P}_J = 1,1786932$  W tel qu'il est affiché par la calculatrice et par conséquent, on trouve  $u(\mathcal{P}_J) = 0,00939$  W.

Cela nous permet d'en déduire l'incertitude-type  $\Delta P_J = 2u(P_J) = 0,01877$  W pour le niveau de confiance de 95%. Il faut donc afficher maintenant le résultat correctement en ne conservant qu'un seul chiffre significatif dans l'incertitude-type comme cela était le cas avant sur les valeurs de  $R$  et de  $I$ . Comme l'arrondi doit être toujours effectué en majorant, on peut en conclure que  $\Delta P_J = 0.02$  W. Finalement le résultat de la mesure est :

$$
\mathcal{P}_J=1,18\pm0,02\,\mathrm{W}
$$

avec un niveau de confiance de 95%.

# 5 Dispositifs de précision

### 5.1 La vis micrométrique

<span id="page-7-0"></span>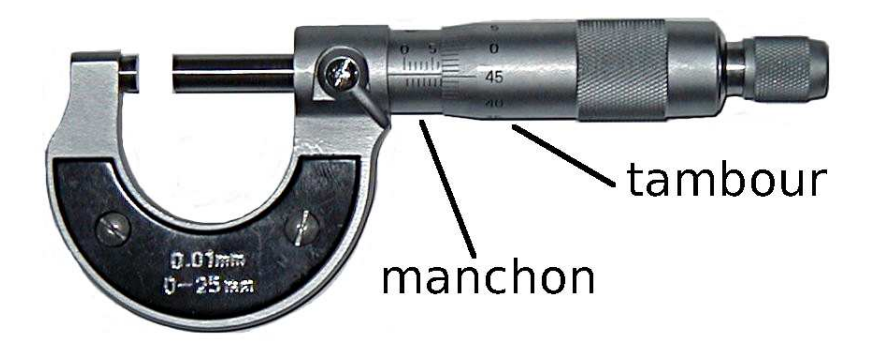

FIGURE  $4 - Vis$  micrométrique

Ce dispositif de mesure (voir la figure [4](#page-7-0) est plus précis que le vernier. Il se trouve sur l'interféromètre de MICHELSON, sur un Palmer (voir figure)... L'utilisation d'un manchon gradué, par exemple, avec un pas de  $0, 5 \text{ mm}$  associé à un tambour gradué confère une précision de lecture au  $1/100^{\text{eme}}$  de millimètre ! Considérons justement ce cas avec vis au pas de  $0, 5 \text{ mm}$ : le tambour est gradué en 50 parties égales et chaque partie représente une lecture de 1/100<sup>ème</sup> de millimètre. Il faut donc faire tourner le tambour de deux tours pour que la partie mobile se déplace de  $1 \, \mathrm{mm.}$ 

Application : La méthode de lecture du micromètre avec vis au pas de 0,5 mm est la suivante :

- 1. Lire le nombre entier de millimètres apparaissant à gauche du tambour, sur le manchon gradué.
- 2. Localiser la graduation du tambour qui se trouve face au trait horizontal du manchon.
- 3. Ajouter la valeur de cette graduation (en centième de millimètres) au nombre entier de millimètres en pensant à ajouter 50 centièmes de millimètres au résultat si la dernière graduation apparente sur le manchon correspond à un demi-millimètre (ceci demande une certaine attention pour ne pas commettre d'erreur).

Quelle lecture faites-vous pour chacun des cas de la figure [5](#page-8-0) ?

 $Répones: Dans le premier cas, on lit 13, 12 mm, dans le second cas on lit 8, 55 mm et dans le troisième$ cas, on lit 12, 98 mm.

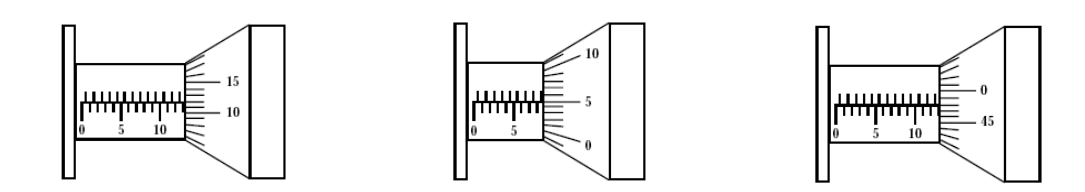

<span id="page-8-1"></span><span id="page-8-0"></span> $FIGURE 5 - Lecture sur une vis micrométrique$ 

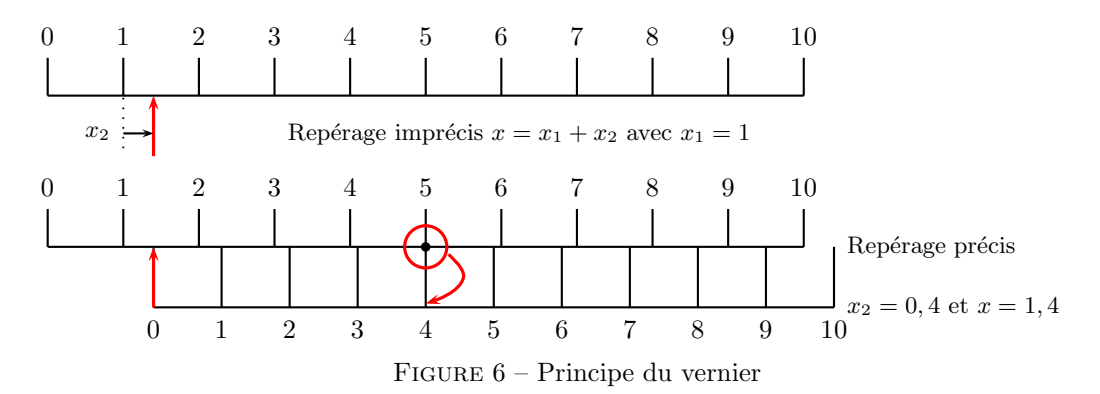

### 5.2 Le vernier

Dans un système à graduation simple, il n'est pas possible de repérer avec précision une mesure lorsque la graduation ne fait pas exactement face à une valeur entière de la graduation principale.

Sur la figure [6](#page-8-1) en haut, on peut uniquement repérer que la longueur à mesurer est comprise entre 1 et 2. Pour augmenter la précision, on adjoint une graduation secondaire permettant un repérage plus précis, voir la figure [5](#page-8-0) en bas. C'est le principe du vernier. Avec un vernier au  $1/10^{\text{eme}}$ , on pourra obtenir un repérage de la grandeur à mesurer 10 fois plus précis. Le principe de construction de la graduation secondaire est le suivant : on divise en 10 parties égales les  $9/10^{\text{eme}}$  de la graduation principale.

On repère la meilleure coïncidence de la graduation secondaire et de la graduation principale. Sur la figure [6,](#page-8-1) on voit que cela se produit pour le repère 4 de la graduation secondaire. On a donc  $x_2 = 0, 4$  et finalement  $x = 1, 4$ . Si on note L la valeur de la graduation principale, on voit que la coïncidence est caractérisée par  $d = 5L$  et par  $d = x + 4 \times \frac{9L}{10}$  $\frac{9L}{10}$ . Avec  $x = 1 \times L + x_2$ , on trouve aisément que  $x_2 = 4 \times \frac{L}{10}$  $\frac{1}{10}$  d'où le résultat indiqué ci-dessus. On rencontre fréquemment des verniers au  $1/10^{\text{eme}}$ , au  $1/20^{\text{eme}}$ , au  $1/30^{\text{eme}}$  et au  $1/50^{\text{eme}}$ .

Application : Quelle lecture doit-on faire pour chacun des cas de la figure [7.](#page-8-2)

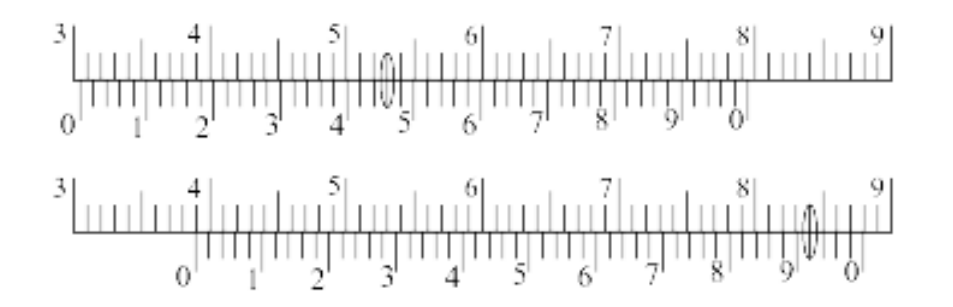

<span id="page-8-2"></span>Figure 7 – Lecture avec un vernier

Réponses : Dans les deux cas, on a des verniers au  $1/50^{\text{eme}}$  car 50 graduations du vernier correspondent à 49 graduations de la r`egle. Dans le premier cas, on lit 30, 46 mm et dans le second cas on lit 38, 92 mm. L'incertitude de lecture correspond à une ou deux graduations du vernier suivant votre vue et la finesse des traits. . . Attention, on peut avoir affaire à un vernier relatif à une règle graduée en demi-millimètres ! Le principe de lecture est le même.

## 5.3 Le pied à coulisse

Le pied à coulisse est un exemple de dispositif comportant un vernier, voir la figure [8.](#page-9-0) La règle est graduée en millimètres mais il en n'est pas de même pour le vernier. Celui-ci, gravé sur le coulisseau, a une graduation particulière dont le nombre de divisions va déterminer la précision de lecture...

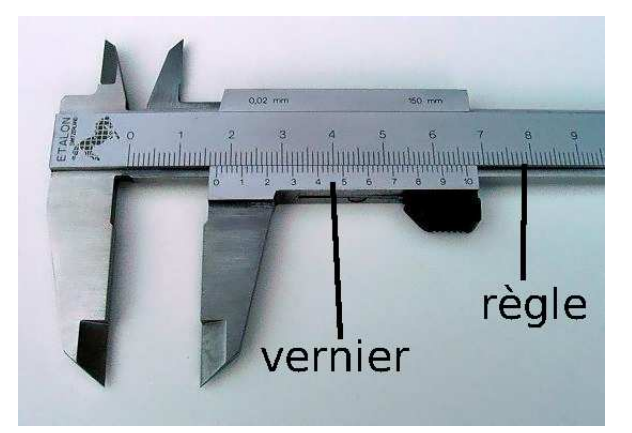

FIGURE  $8$  – Pied à coulisse

La méthode de lecture du vernier du pied à coulisse est la suivante :

- 1. Lire le nombre entier de millimètres à gauche du zéro du vernier,
- 2. Localiser la graduation du vernier (une seule possible à l'erreur de lecture d'une graduation près) qui coïncide avec une graduation quelconque de la règle,
- 3. Ajouter aux millimètres, les  $1/10^{\text{ème}}$  ou  $1/20^{\text{ème}}$  ou  $1/50^{\text{ème}}$  de mm selon le vernier pour obtenir le résultat de la mesure.

### 5.4 Le vernier angulaire

<span id="page-9-1"></span><span id="page-9-0"></span>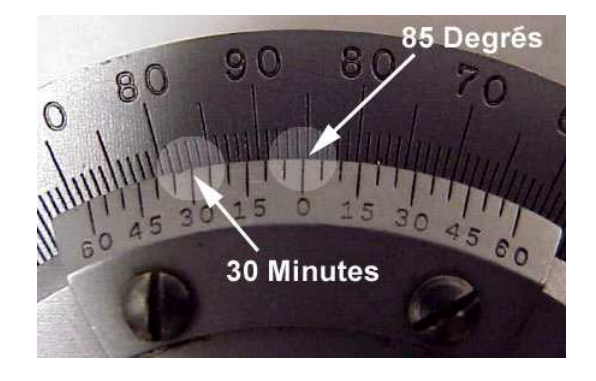

Figure 9 – Vernier angulaire

Un vernier angulaire peut se trouver sur un goniomètre, un polarimètre de LAURENT, voir la figure [9.](#page-9-1) Le principe de lecture est le même que pour un vernier de pied à coulisse, en dehors du fait que l'on lit un angle. Il existe une grande diversité d'échelles de graduations mais, avec attention, on arrive toujours à connaître l'unité de l'échelle de base et l'unité associée à lecture du vernier. Attention, il peut arriver que le vernier soit gradué dans deux sens contraires (comme sur la figure [9\)](#page-9-1). Il faut alors effectuer la lecture sur la partie du vernier graduée dans le même sens que les graduations de base où se trouve son zéro.

# 6 Régression linéaire

## 6.1 Position du problème

Lorsqu'on modélise un phénomène, l'écriture des équations de la Physique permet d'établir des relations entre les différentes grandeurs impliquées dans le problème. Considérons le cas d'une grandeur Y dépendant d'une grandeur X selon une loi linéaire  $Y = AX + B$ . Des mesures de Y pour différentes valeurs de X permettent d'obtenir un jeu de données  $(x_1, y_1), \ldots, (x_n, y_n)$ . Deux questions peuvent se poser :

- Est-ce que les données expérimentales  $(x_i, y_i)$  permettent de valider la relation linéaire entre Y et X et donc la modélisation?
- La relation linéaire étant admise, les coefficients  $A \text{ et/ou } B$  contiennent des paramètres physiques dont on souhaiterait obtenir la valeur. Comment obtenir une estimation de  $A$  et  $B$  et de leur incertitude type  $\land$  partir des  $(x_i, y_i)$  ?

Donnons un exemple. On lance une bille vers le haut avec une vitesse initiale  $v_0$ . En supposant que le champ de pesanteur  $\vec{g}$  est vertical descendant et en négligeant les frottements de l'air, les lois de la Mécanique permettent de trouver que la vitesse de la bille au cours du temps est donnée par :  $v = -gt + v_0$ .

En posant  $X = t$  et  $Y = v$ , on a bien une relation linéaire avec  $A = -g$  et  $B = v_0$ . Expérimentalement, on peut mesurer la vitesse à différents instants, c'est-à-dire obtenir des couples  $(t_1, v_1), \ldots, (t_n, v_n)$ . Nous pouvons alors nous demander :

- Les  $(t_i, v_i)$  sont-ils compatibles avec la relation  $v = f(t)$ ? Notre modélisation est-elle correcte?
- On admet la relation  $v = f(t)$ . Comment accéder à g à partir des  $(t_i, v_i)$ ?

En plaçant les  $(x_i, y_i)$  dans un graphe comme celui de la figure [10,](#page-10-0) on obtient un ensemble de points qui ne sont pas exactement alignés à cause des erreurs de mesures sur  $X$  et Y. Néanmoins, il est toujours possible de tracer une droite qui passe au voisinage de tous les points. Reste à savoir comment, non seulement trouver la « meilleure droite », c'est-à-dire celle qui passe au plus près de tous les points – ce qui revient à trouver les meilleures estimations a et b des coefficients A et B respectivement – mais aussi juger si le modèle linéaire est acceptable.

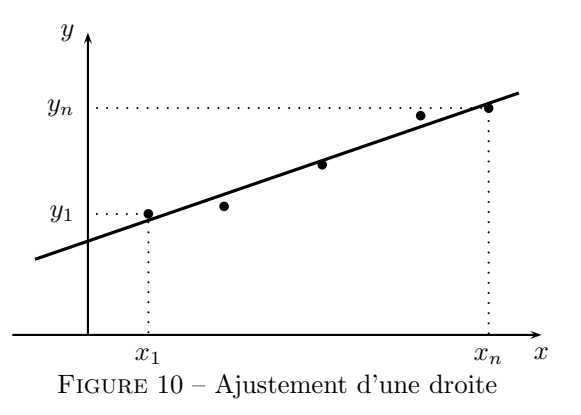

L'ajustement d'une droite à des données est appelée régression linéaire.

### 6.2 Ajustement par la méthode des moindres carrés

Pour déterminer le meilleur ajustement, on a besoin d'un critère pour quantifier la proximité de la droite aux points expérimentaux. Dans un premier temps, on peut penser à l'écart vertical :

<span id="page-10-0"></span>
$$
\varepsilon_i = y_i - (ax_i + b)
$$

entre le point expérimental de coordonnées  $(x_i, y_i)$  et le point situé sur la droite à la même abscisse  $x_i$ . Trouver la meilleure droite reviendrait à minimiser tous les écarts donc, globalement, leur somme. Cette approche présente un défaut. Les points expérimentaux se situant tantôt en-dessus tantôt en-dessous de la droite, certains  $\varepsilon_i$  sont positifs et les autres sont négatifs, d'où une somme qui risque d'être voisine de 0 quelles que soient les valeurs de  $a$  et  $b$  pourvu qu'elles correspondent à une droite assez proche des points.

L'idée de minimisation des écarts reste bonne, il faut juste se débarrasser du problème des signes. Il suffit pour cela d'utiliser les écarts élevés au carré. Les  $(x_i, y_i)$  étant donnés, on va chercher les valeurs de  $a$  et  $b$  qui minimisent la quantité :

$$
\sum_{i=1}^{n} \varepsilon_i^2 = \sum_{i=1}^{n} \left( y_i - (ax_i + b) \right)^2
$$

Cette méthode porte logiquement le nom de méthode des moindres carrés. Elle permet de calculer  $a$  et  $b$ selon les formules :

$$
a = \frac{n \sum_{i=1}^{n} x_i y_i - \sum_{i=1}^{n} x_i \sum_{i=1}^{n} y_i}{n \sum_{i=1}^{n} x_i^2 - \left(\sum_{i=1}^{n} x_i\right)^2}
$$
 et 
$$
b = \frac{\sum_{i=1}^{n} x_i^2 \sum_{i=1}^{n} y_i - \sum_{i=1}^{n} x_i \sum_{i=1}^{n} x_i y_i}{n \sum_{i=1}^{n} x_i^2 - \left(\sum_{i=1}^{n} x_i\right)^2}
$$

On voit immédiatement sur les formules ci-dessus que les erreurs de mesure sur les  $x_i$  et les  $y_i$  se répercutent sur a et b. Exprimer les incertitudes-types  $u(a)$  et  $u(b)$  en fonction des  $u(x_i)$  et des  $u(y_i)$  est un problème délicat qu'on parvient à simplifier si on fait en sorte de négliger les  $u(x_i)$  devant les  $u(y_i)$ . Dans ce cas, et si on suppose en plus que les  $u(y_i)$  sont toutes égales à une même valeur  $u(y)$ , on peut montrer que :

$$
u(a) = u(y) \sqrt{n} \frac{n}{n \sum_{i=1}^{n} x_i^2 - (\sum_{i=1}^{n} x_i)^2} \quad \text{et} \quad u(b) = u(y) \sqrt{n} \frac{\sum_{i=1}^{n} x_i^2}{n \sum_{i=1}^{n} x_i^2 - (\sum_{i=1}^{n} x_i)^2}
$$

Les logiciels d'exploitation de données qui réalisent des régressions linéaires utilisent ces formules. Ils fournissent également un coefficient noté généralement  $r$ , appelé coefficient de corrélation, qui, par construction vérifie :

- $-1 \le r \le 1$
- $r = +1$  si tous les point sont parfaitement alignés selon une droite de pente positive
- $r = -1$  si tous les point sont parfaitement alignés selon une droite de pente négative
- $r$  est d'autant plus proche de 0 que l'alignement est faible

Ce coefficient donne donc une indication sur la qualité de la régression. Usuellement, on admet que la linéarité est acceptable pour r au moins égal à  $0, 9$  mais il faut rester méfiant face à ce critère comme le montre l'exemple de la figure [11.](#page-11-0) Considérons le graphique constitué de points construit sur la relation clairement non linéaire  $y = \sqrt{x}$  pour les cinq premiers entiers naturels. Pourtant, une régression linéaire réalisée avec ces valeurs donne  $r = 0, 96$ . C'est plutôt bon pour une relation qui n'est manifestement pas linéaire ! On constate en effet graphiquement qu'une droite passe à proximité des cinq points de la courbe  $y(x)$ .

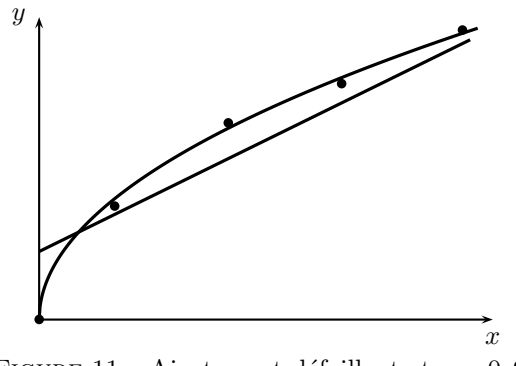

<span id="page-11-0"></span>FIGURE 11 – Ajustement défaillant et  $r = 0,96$ 

On ne se contentera donc pas d'un rapide coup d'œil sur  $r$  pour valider ou invalider un modèle linéaire. On procédera en plus à l'examen graphique décrit dans le paragraphe suivant.

# 6.3 Analyse graphique

La visualisation du graphique sur lequel figurent les points expérimentaux et la droite de régression permet de détecter d'éventuels points aberrants (qu'il faudra éliminer ou pour lesquels il faudra recommencer la mesure) et de constater rapidement si l'alignement est correct. On complète ce graphique en ajoutant pour chaque  $y_i$ une barre d'erreur qui représente typiquement l'intervalle  $[y_i - \Delta y_i; y_i + \Delta y_i]$  où  $\Delta y_i$  est l'incertitude de mesure de y<sup>i</sup> . Trois cas de figure peuvent se produire comme on peut le voir sur les graphiques de la figure [12.](#page-12-0)

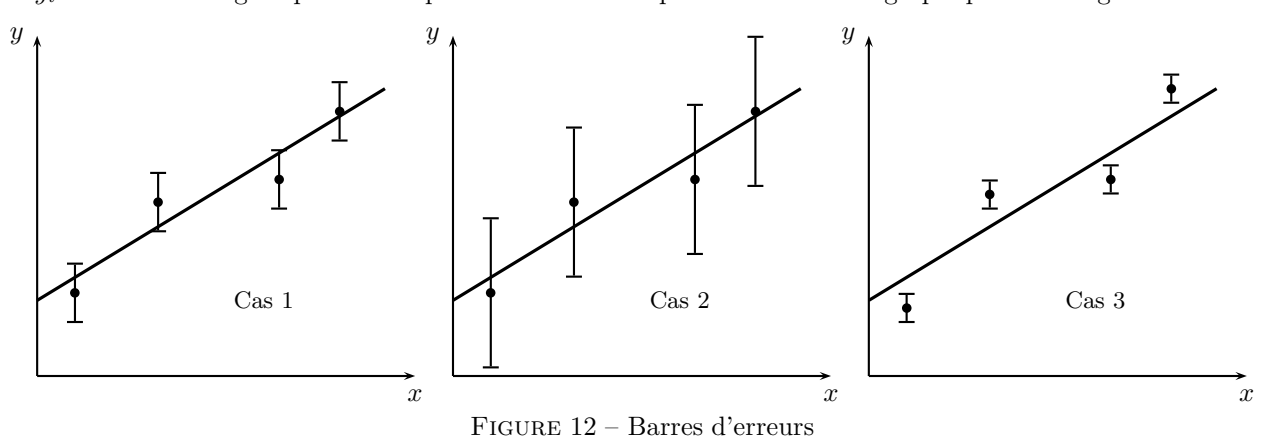

<span id="page-12-0"></span>Dans le cas 1, l'écart entre les points expérimentaux et la droite est du même ordre de grandeur que les barres d'erreur. On peut valider le modèle linéaire. Dans les cas 2, les barres d'erreurs sont nettement plus grande que dans le cas 1, elles sont supérieures à la distance qui sépare les points de la droite. De nombreuses droites sont capables d'intercepter l'ensemble des barres d'erreurs. Dans le cas 3, les barres d'erreurs sont inférieures à la distance qui sépare les points de la droite. La droite ne passe par aucune barre d'erreur. Dans les cas 2 et 3, soit la loi linéaire est à remettre en cause, soit l'estimation des barres d'erreurs est à revoir.

### 6.4 Conclusion

En pratique, les calculatrices graphiques et les logiciels avec tableur permettent le tracé du graphe  $y(x)$  et donnent les coefficients  $a \text{ et } b$  et le coefficient de corrélation r. Mais la plupart des tableurs ne donnent pas les incertitudes-types sur  $a$  et  $b$ . Les calculs d'incertitudes seront réalisés en *Python*.

# 7 Incertitudes déterminées grâce à un programme Python

## 7.1 Exemple d'une mesure répétée, incertitude de type A

On effectue douze mesures d'une résistance avec un ohmmètre et on obtient les résultats suivants :

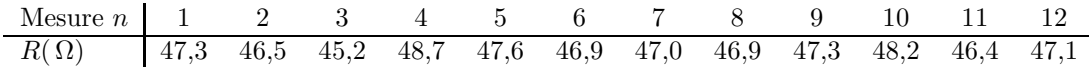

Le programme  $Python\_Type\_A$  fournit les commandes pour réaliser le calcul de la résistance et de son incertitudetype. Il est complété par la création d'un histogramme de type Monte Carlo possédant les mêmes caractéristiques que celles déterminées par le calcul. Le résultat de la mesure de la résistance est :

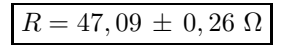

Un histogramme suivant une loi normale de type Monte Carlo montrant la distribution des mesures sur 10 000 tirages est fourni à la figure [13.](#page-13-0)

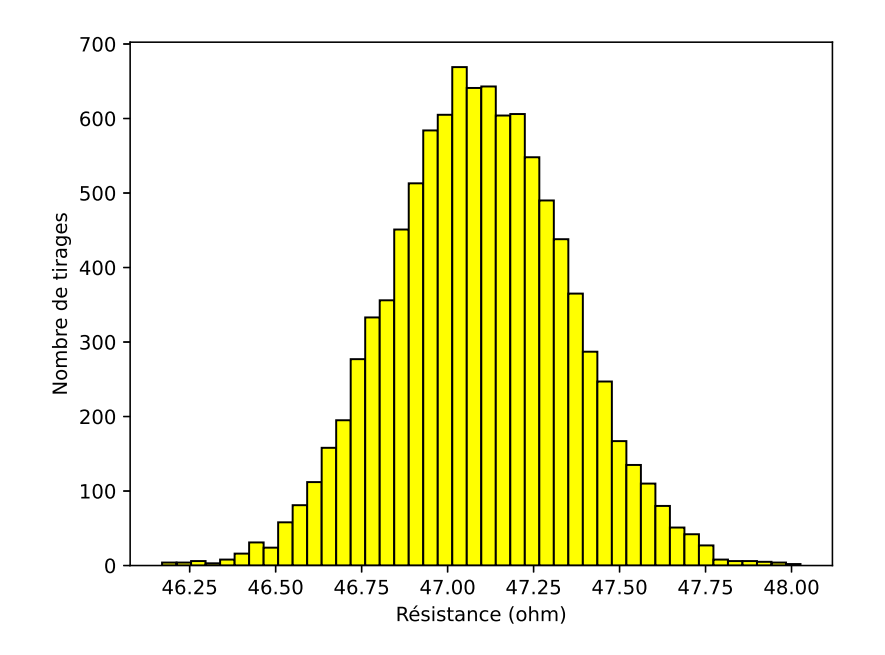

<span id="page-13-0"></span>FIGURE 13 – Histogramme selon une loi normale de la distribution de 10000 mesures de la résistance

### 7.2 Propagation des incertitudes

#### 7.2.1 Calcul traditionnel

On effectue une expérience d'étude d'un régime transitoire en électricité en utilisant la résistance précédente. Le temps caractéristique du régime transitoire est  $\tau = RC$ . On détermine ainsi d'une autre façon la valeur de la résistance du paragraphe précédent. On mesure le temps caractéristique  $\tau$  du régime transitoire ainsi que la valeur de la capacité  $C$  avec les résultats suivants pour l'incertitude-type :

$$
\tau = (71,30 \, \pm \, 0,60) \; \mathrm{\upmu s} \qquad \mathrm{et} \qquad C = (1,521 \, \pm \, 0,020) \; \mathrm{\upmu F}
$$

La relation donnant la résistance  $R = \frac{7}{6}$  $\frac{C}{C}$  est une forme de loi qui facilite le calcul de l'incertitude. On a :

$$
\frac{u(R)}{R} = \sqrt{\left(\frac{u(\tau)}{\tau}\right)^2 + \left(\frac{u(C)}{C}\right)^2}
$$

Après avoir effectué les applications numériques, on trouve :

$$
R=46,90\,\pm\,0,73\ \Omega
$$

Cette mesure de la résistance est entachée d'une plus grande incertitude-type que la précédente.

#### 7.2.2 Calcul avec la méthode de Monte Carlo

On se reportera au fichier Python MCarlo qui génère des tirages aléatoires en grand nombre à partir des caractéristiques associées aux mesures de  $\tau$  et de C. Le processus commence par définir la relation permettant de calculer la résistance R à partir de  $\tau$  et C à savoir  $R = \tau / C$ . Il se poursuit en générant des tirages aléatoires de valeurs de  $\tau$  et C selon une loi normale. Il se termine en calculant la moyenne et l'écart-type sur R. Le résultat est :

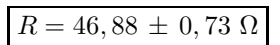

La distribution des valeurs de R est présentée sur l'histogramme de la figure [14.](#page-14-0)

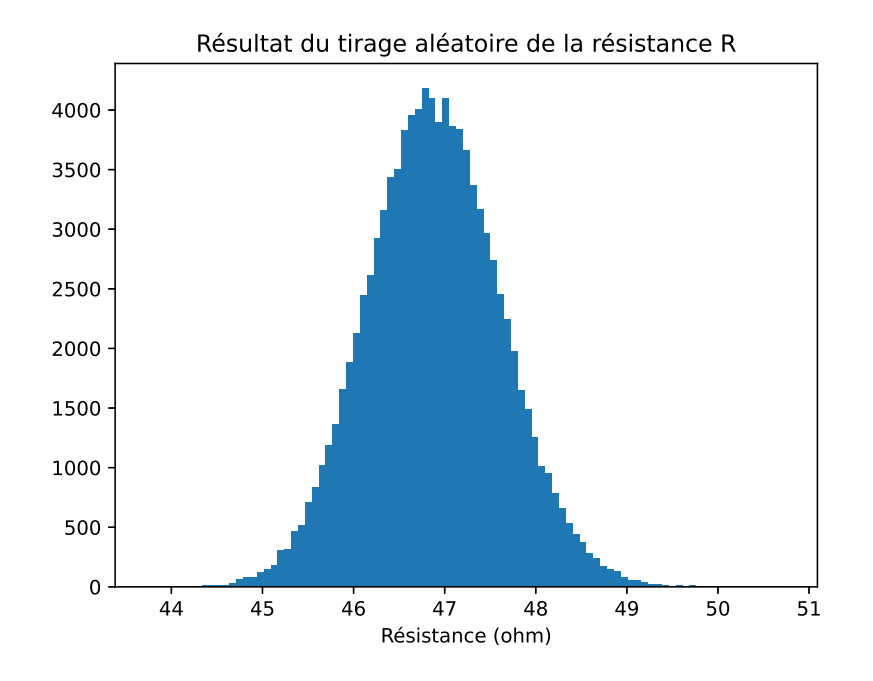

<span id="page-14-0"></span>FIGURE 14 – Histogramme selon une loi normale de la distribution de 100 000 mesures de la résistance

Ce résultat est très voisin de celui calculé dans le paragraphe précédent mais il peut varier un peu si l'on effectue une nouvelle série de tirages aléatoires. Les variations seront d'autant plus petites que le nombre de tirages sera  $\acute{e}$ levé. On peut essayer de modifier le nombre N de tirages pour observer la variabilité des résultats, comme le programme part sur 100 000 tirages, on peut le baisser de façon drastique pour observer l'effet. Nous reverrons que les fluctuations relatives évoluent en  $1/\sqrt{N}$  dans le cadre du cours de Physique statistique. Voici trois histogrammes obtenus pour  $N = 100$  à la figure [15](#page-15-0) et les résultats associés :

$$
\begin{array}{c|cc}\n\text{Triangle } N = 100 & n^{\circ}1 & n^{\circ}2 & n^{\circ}3 \\
\hline\nR \text{ en } \Omega & 46,89 \pm 0,81 & 46,90 \pm 0,61 & 46,79 \pm 0,74\n\end{array}
$$

On comprend rapidement que si l'on n'est pas limité par la capacité et le temps de calcul, on choisira un nombre de tirages relativement élevé !

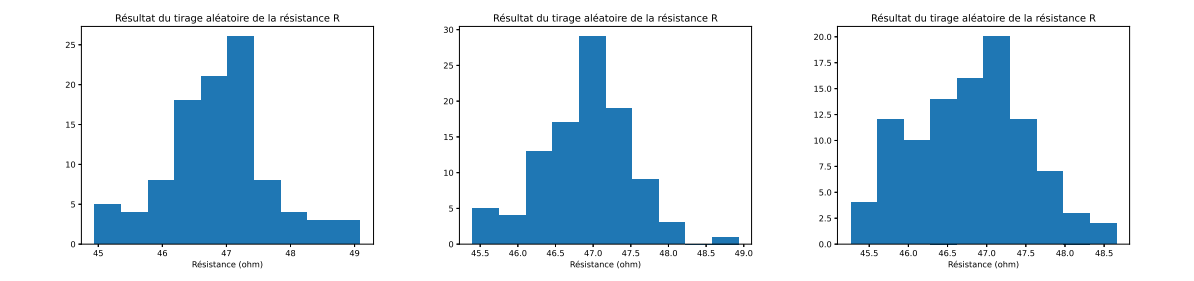

<span id="page-15-0"></span>FIGURE 15 – Histogramme selon une loi normale de la distribution de  $N = 100$  mesures de la résistance

### 7.3 Calcul de l'écart normalisé de deux mesures ou Z-score

Nous avons effectué deux protocoles de mesures de la résistance  $R$  et on se pose la question de la compatibilité des ces deux mesures. Nous avons trouvé :

$$
R_1 = 47,09 \Omega
$$
 et  $u_{R_1} = 0,26 \Omega$   
 $R_2 = 46,88 \Omega$  et  $u_{R_2} = 0,73 \Omega$ 

L'écart normalisé E ou encore Zscore Z est défini par :

$$
\texttt{E} = \texttt{Z} = \frac{|R_2 - R_1|}{\sqrt{u_{R_1}^2 + u_{R_2}^2}} = 0,29 < 2
$$

Ici, l'écart normalisé ou Zscore est inférieur à 2, les deux mesures sont compatibles. On peut en voir une perception sur le graphique de la figure [16](#page-15-1) à gauche. Sur cette même figure, on a représenté une situation où les mesures ne sont pas compatibles. Si l'on imagine que l'on a  $R_2 = 45, 32 \pm 0, 73 \Omega$ , on obtient  $Z = 2, 28 > 2$ . La conclusion est alors que les mesures ne sont pas compatibles. On peut apprécier cela visuellement sur le graphique de droite de la figure [16,](#page-15-1) en observant un moindre recouvrement des deux histogrammes des tirages aléatoires contrairement au premier cas. On utilisera le programme Python ZScore.

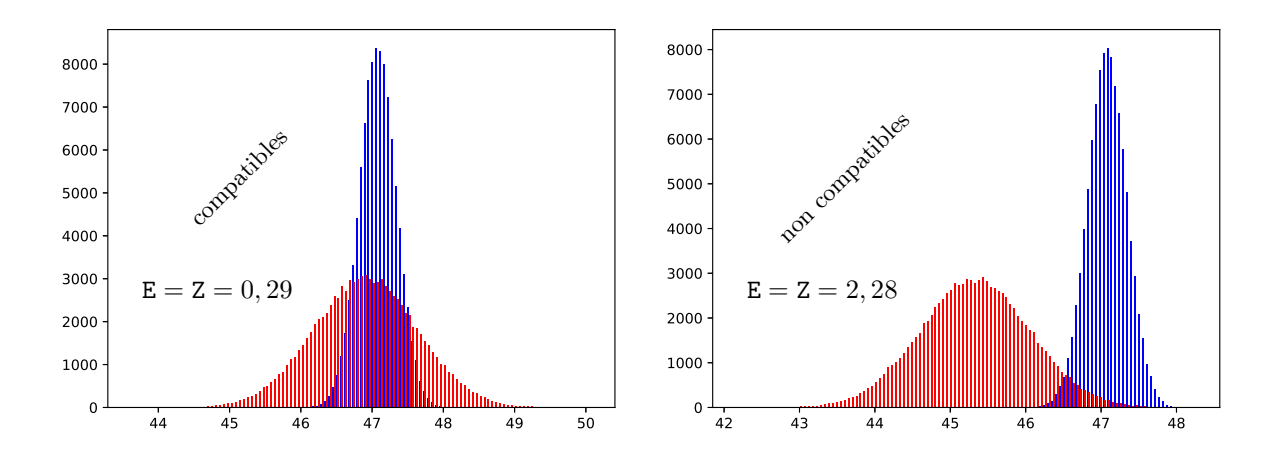

<span id="page-15-1"></span>Figure 16 – Histogrammes pour 100 000 tirages de la comparaison de deux mesures

## 7.4 Validation d'un modèle

Nous allons utiliser un exemple de cinétique chimique pour comprendre la méthode qui permet d'aboutir à la validation d'un modèle. La cinétique chimique est du type :

$$
A \rightleftarrows B
$$

avec une cinétique dans le sens direct d'ordre 1 et de constante de vitesse  $k_1$  pour A  $\rightarrow$  B ainsi que d'une cinétique dans le sens indirect d'ordre 1 et de constante de vitesse  $k_2$  pour B  $\rightarrow$  A. La loi de vitesse donnant l'évolution de  $[A]$  est donc :

$$
\frac{\mathrm{d}\left[A\right]}{\mathrm{d}t}=k_{2}\left[B\right]-k_{1}\left[A\right]
$$

La conservation de la matière et les conditions initiales où la concentration était  $[A]_0 = a$  et  $[B] = 0$  conduisent à l'expression suivante pour l'évolution de la concentration de l'espèce  $A$ :

$$
[\mathsf{A}] = \frac{k_2}{k_1 + k_2} a \left( 1 + \frac{k_1}{k_2} \exp{-(k_1 + k_2)t} \right)
$$

Seule l'entité A absorbe et on suit l'évolution de la réaction avec un spectrophotomètre. L'absorbance de la solution est donnée par :

$$
Abs(t) = Abs_{\infty} \left( 1 + \frac{k_1}{k_2} \exp{-(k_1 + k_2)t} \right)
$$

On peut organiser sur cette formule une régression linéaire avec la grandeur  $y = \ln \frac{Abs(t) - Abs_{\infty}}{Abs_{\infty}}$  puisque :

$$
y = \ln \frac{k_1}{k_2} - (k_1 + k_2)t
$$

On calcule les valeurs aux différentes dates. Elles sont regroupées dans le tableau qui suit.

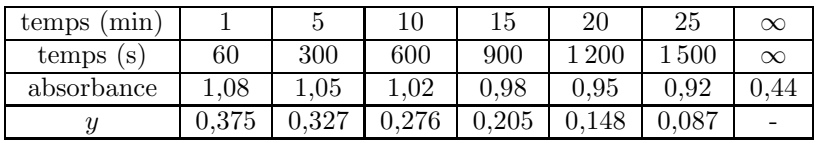

L'incertitude-type sur le temps est de  $u_t = 1$  s, celle sur la grandeur y est  $u_y = 0,005$ . Ces valeurs sont arbitraires, elles sont proposées uniquement pour servir d'exemple à la procédure de la régression linéaire. Le fichier Python Regression lin permet de faire une succession de tirages aléatoires autour des mesures pour déterminer la pente a et l'ordonnée à l'origine b pour la droite  $y = at + b$ . On obtient une distribution de valeurs pour la pente et pour l'ordonnée à l'origine qui est visible sur le graphique de la figure [17.](#page-17-0)

Le programme renvoie les résultats suivants que l'on exprime en ne gardant que deux chiffres significatifs pour l'incertitude-type :

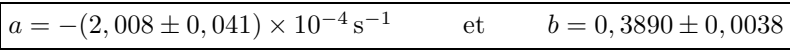

La régression linéaire ainsi que les points expérimentaux sont représentés sur le graphique de la figure [18.](#page-17-1)

La qualité de la régression linéaire s'apprécie, dans un premier temps, de manière visuelle. La question est : les points expérimentaux auxquels on adjoint leurs barres d'erreurs respectives sont-il bien alignés avec la droite obtenue avec la méthode de régression linéaire de Monte Carlo ? La réponse est bien sûr quelque peu subjective comme l'est une telle appréciation de régression linéaire que l'on peut faire en traçant à la main un graphique sur un papier millimétré. On peut aussi se doter d'outils quantitatifs pour apprécier la qualité de la régression. On calcule, en général, deux grandeurs. L'une est celle des résidus qui mesurent l'écart entre la valeur mesurée, ici y et la valeur obtenue par la régression linéaire  $at+b$  pour chaque valeur de t que l'on possède. La seconde est l'écart normalisé qui consiste à former, toujours pour chaque valeur de  $t$ , le rapport du résidu et de l'écart-type portant sur  $y$  à savoir  $u$ <sub>-</sub> $y$ . On a donc :

$$
r\acute{e}sidu = y(t) - (at + b) \qquad \text{et} \qquad \text{ENorm} = \frac{y(t) - (at + b)}{u \_y}
$$

En effectuant le tracé de ces deux grandeurs et des barres d'incertitudes associées, on apprécie mieux la qualité de la régression linéaire. L'objectif est d'avoir des résidus les moins éloignés de zéro avec des barres d'incertitudes

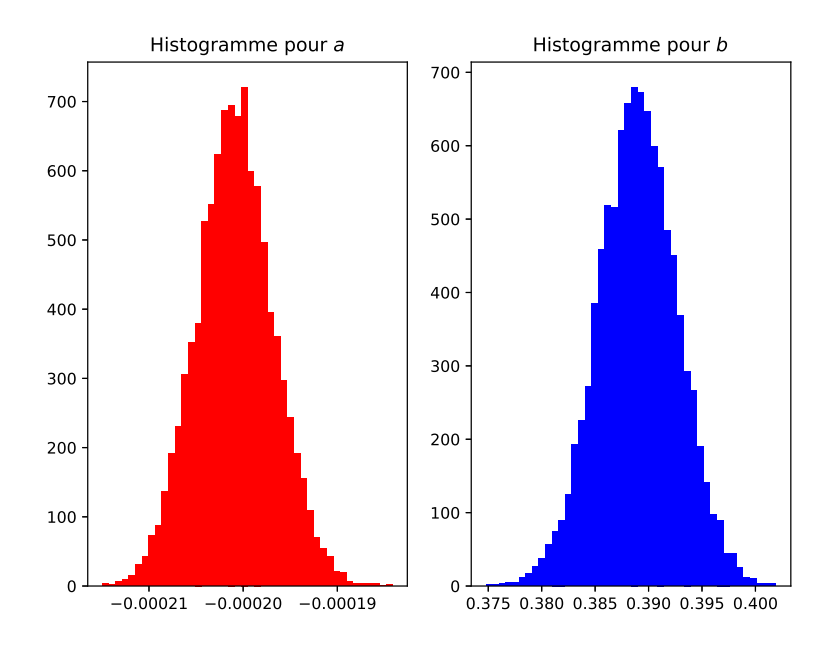

<span id="page-17-0"></span>FIGURE  $17$  – Histogrammes de la pente a et de l'ordonnée à l'origine b

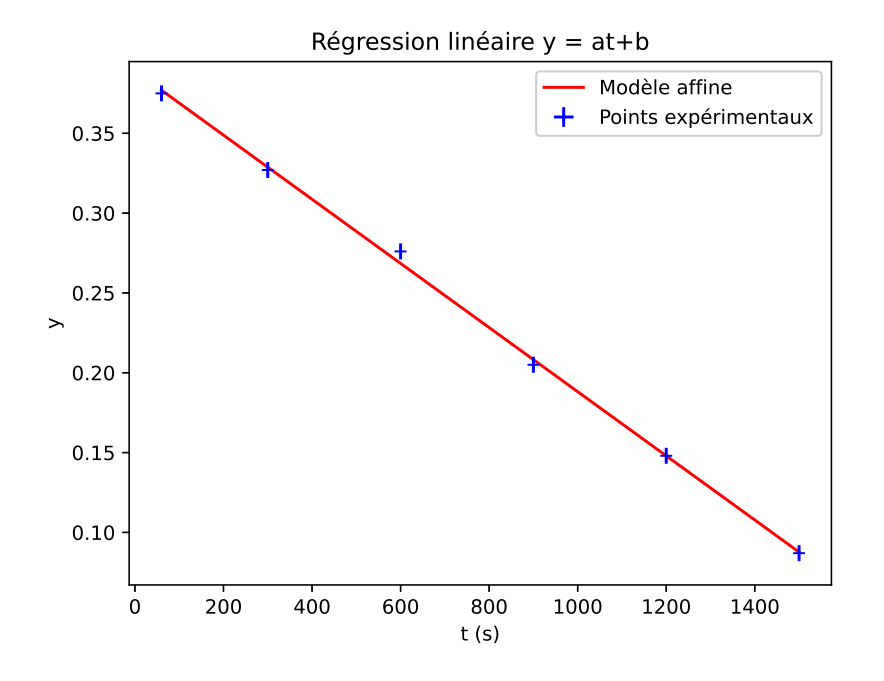

<span id="page-17-1"></span>FIGURE 18 – Points expérimentaux et régression linéaire

qui passent par zéro. Pour les écarts normalisés, on pourra conclure à une bonne qualité de la régression linéaire si les écarts normalisés sont peu éloignés de zéro est compris dans l'intervalle [−2, +2]. On peut observer la régression linéaire à la figure [19](#page-18-0) où l'on peut voir les deux graphiques. On peut constater que la qualité de la régression linéaire est bonne même si un point se distingue nettement des autres.

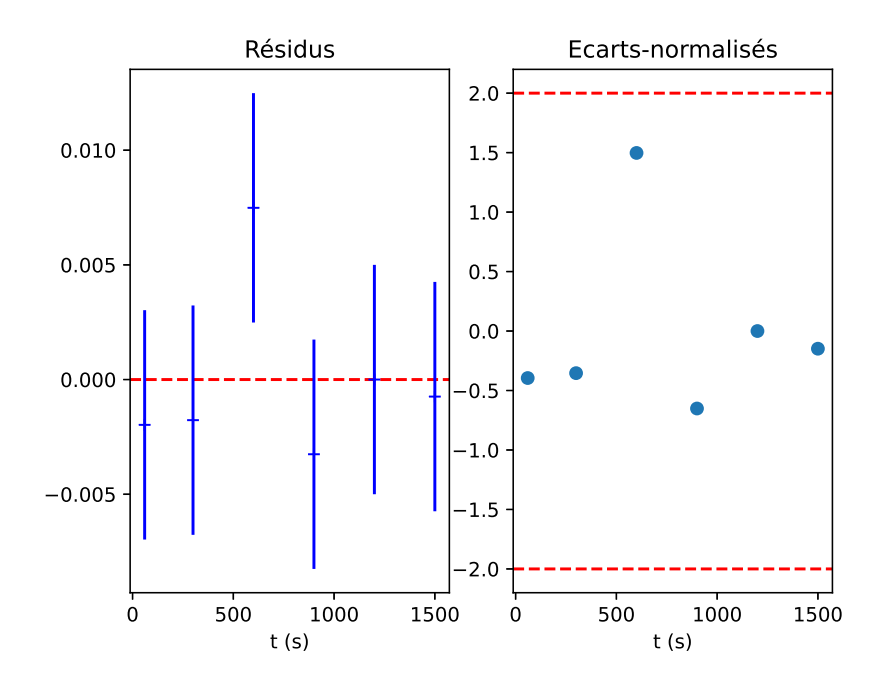

<span id="page-18-0"></span>FIGURE 19 – Résidus et écarts normalisés de la régression linéaire

## 7.5 Utilisation d'un modèle pour le calcul d'un paramètre

Le contexte qui servira d'exemple est une étude de diffusion en électricité dans le cadre d'une ligne électrique discrétisée constituée d'une succession de cellules de type  $RC$  comme on peut le voir sur le schéma de la figure [20](#page-18-1) où l'on pose  $\tau = RC$  le temps caractéristique de chaque cellule.

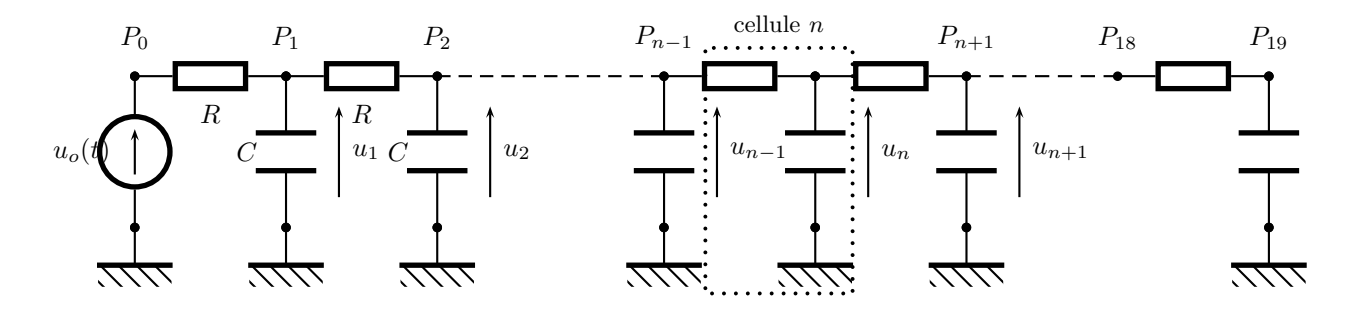

<span id="page-18-1"></span>FIGURE  $20$  – Ligne de cellules  $RC$ 

Lors d'un TP, on alimentera cette ligne par une tension sinusoïdale de fréquence  $f = 100$  Hz et d'amplitude  $U_{m0}$ . On mesure les amplitudes après chaque cellule  $U_{\text{amp}}(P_n)$ . Les lois de l'électricité permettent de montrer que cette amplitude est reliée au numéro  $n$  de la cellule par la loi :

$$
\ln \frac{U_{m0}}{U_{\rm amp}(P_n)} = \sqrt{\frac{\omega \tau}{2}} n
$$

On peut donc utiliser ce modèle pour déterminer pour chaque valeur de  $n \neq 0$ , une valeur numérique de  $\tau$ donnée par l'expression :

$$
\tau_n = \frac{1}{\pi f} \left( \frac{1}{n} \ln \frac{U_{m0}}{U_{\text{amp}}(P_n)} \right)^2
$$

On peut ensuite déterminer la valeur moyenne  $\tau_{m}$  et l'écart-type  $u_{\tau}$  en organisant une statistique sur l'ensemble des valeurs de n possibles avec la méthode de Monte Carlo. Ce travail est réalisé dans le fichier Python Utilisation Mod. Le graphique donnant  $\ln \frac{U_{m0}}{U_{\rm amp}(P_n)} = f(n)$  est fourni à la figure [21.](#page-19-0) On peut apprécier visuellement la linéarité de la fonction avec  $n$ .

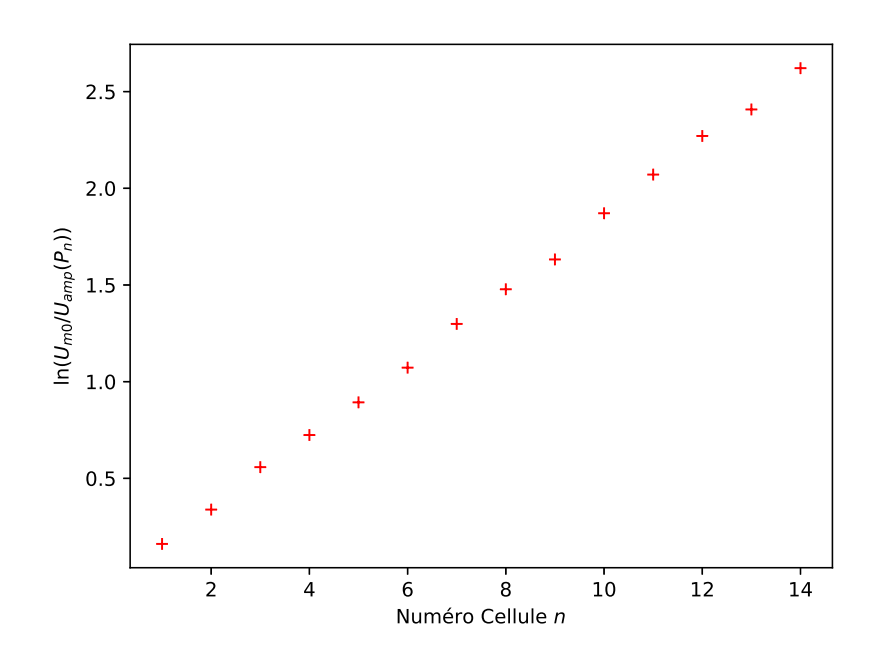

<span id="page-19-0"></span>FIGURE 21 – Fonction linéaire de $n$ 

Le graphique de la figure [22](#page-19-1) présente les valeurs de  $\tau$  calculées pour chaque résultat d'une mesure au niveau des cellules. Les mesures ont été arrêtées à la cellule  $n = 14$  parce qu'ensuite, il y avait des valeurs trop faibles pour l'amplitude de la tension.

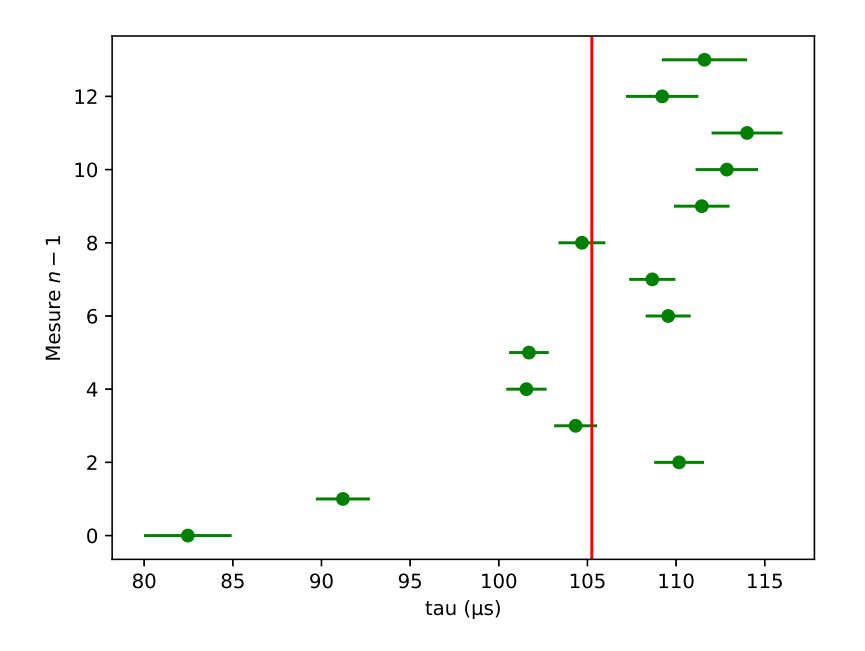

<span id="page-19-1"></span>FIGURE 22 – Ensemble des mesures de  $\tau$  avec leur incertitude-type

L'ensemble du processus permet de déterminer la valeur de la durée caractéristique  $\tau$  avec son incertitude-type. On obtient :

$$
\tau=105, 3\,\pm\,2, 4\,\mathrm{\mu s}
$$